**EmblemHealth®** 

áì

# User Management Deactivate/Reactivat User

Quick Reference Guide (QRG)

This Quick Reference Guide (QRG) will provide an overview of the process for Deactivating or Reactivating a user.

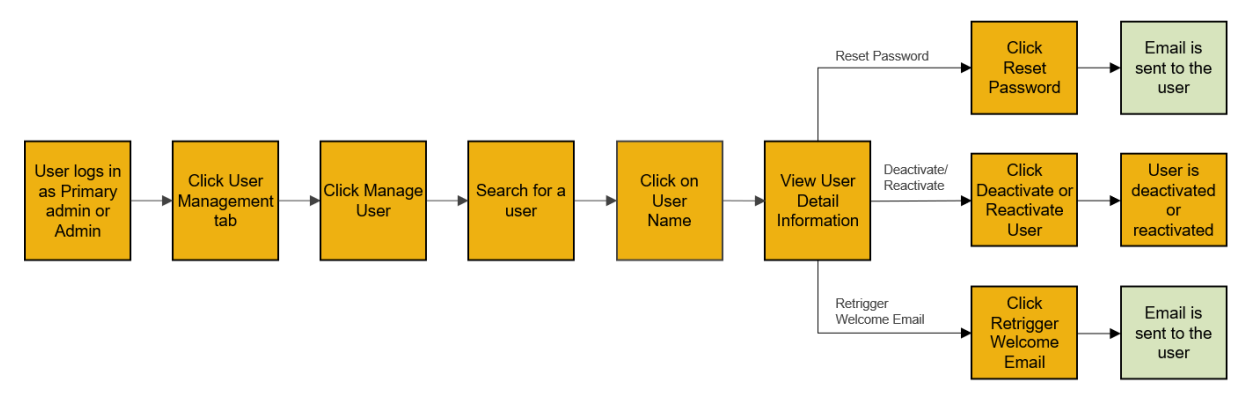

Let us look at the steps in detail for Deactivating/Reactivating a User.

#### **Purpose: Deactivate or Reactivate a User.**

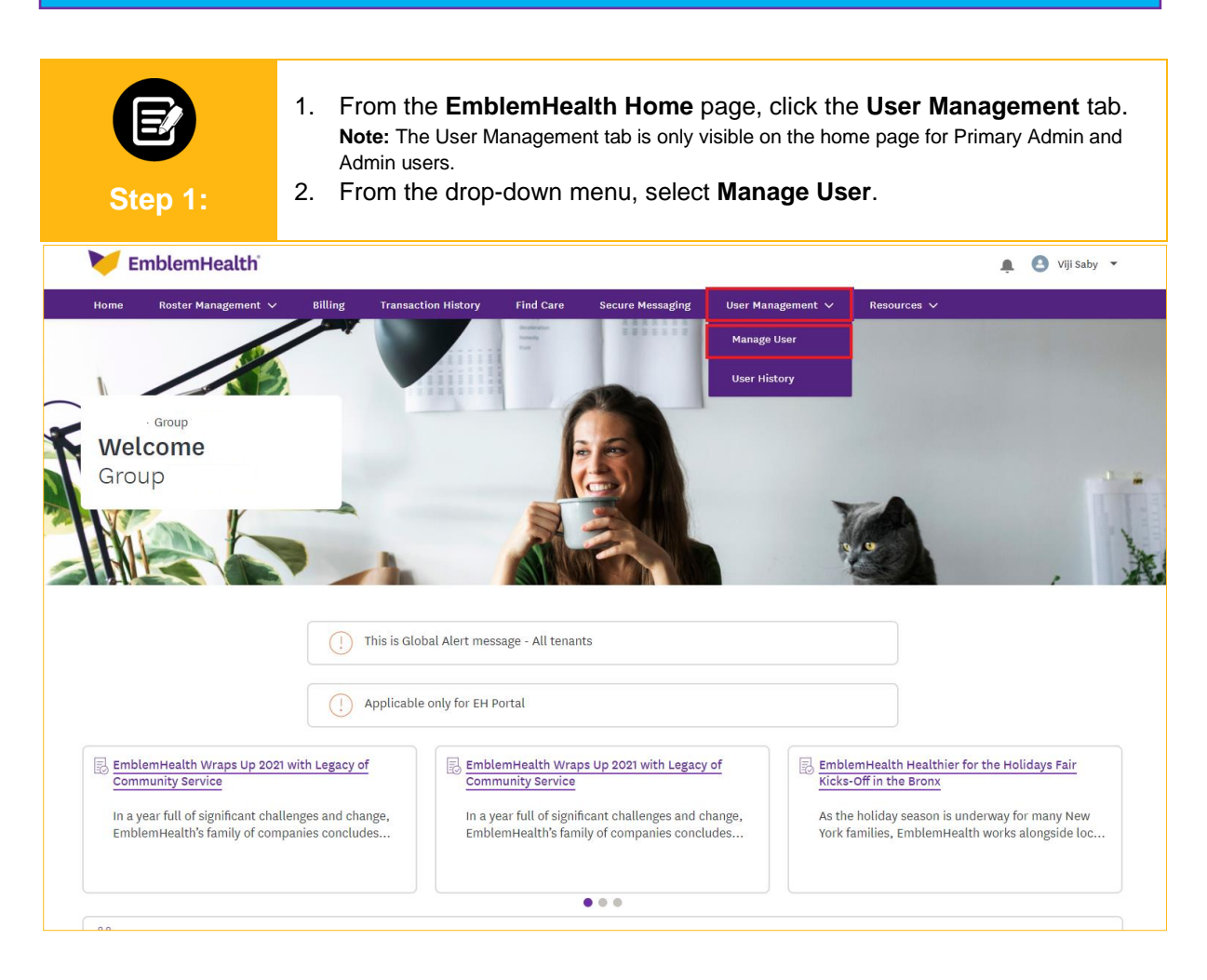

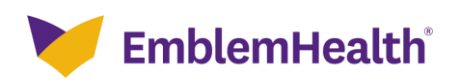

## User Management – Deactivate/ Reactivate User

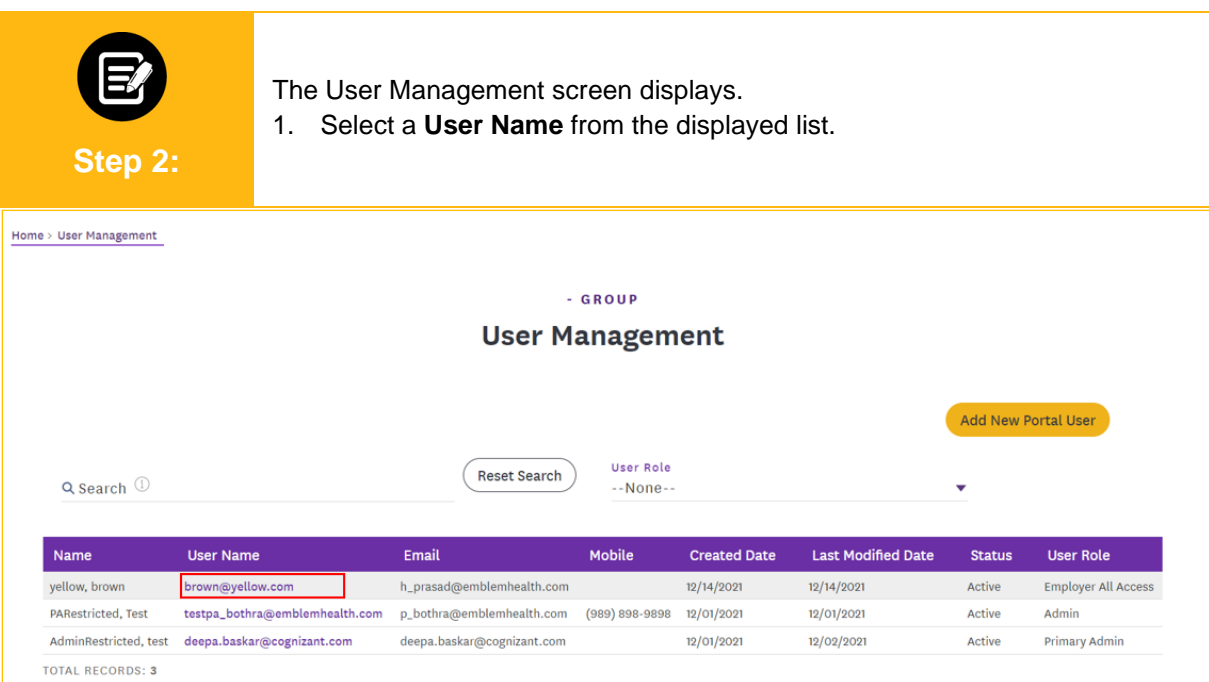

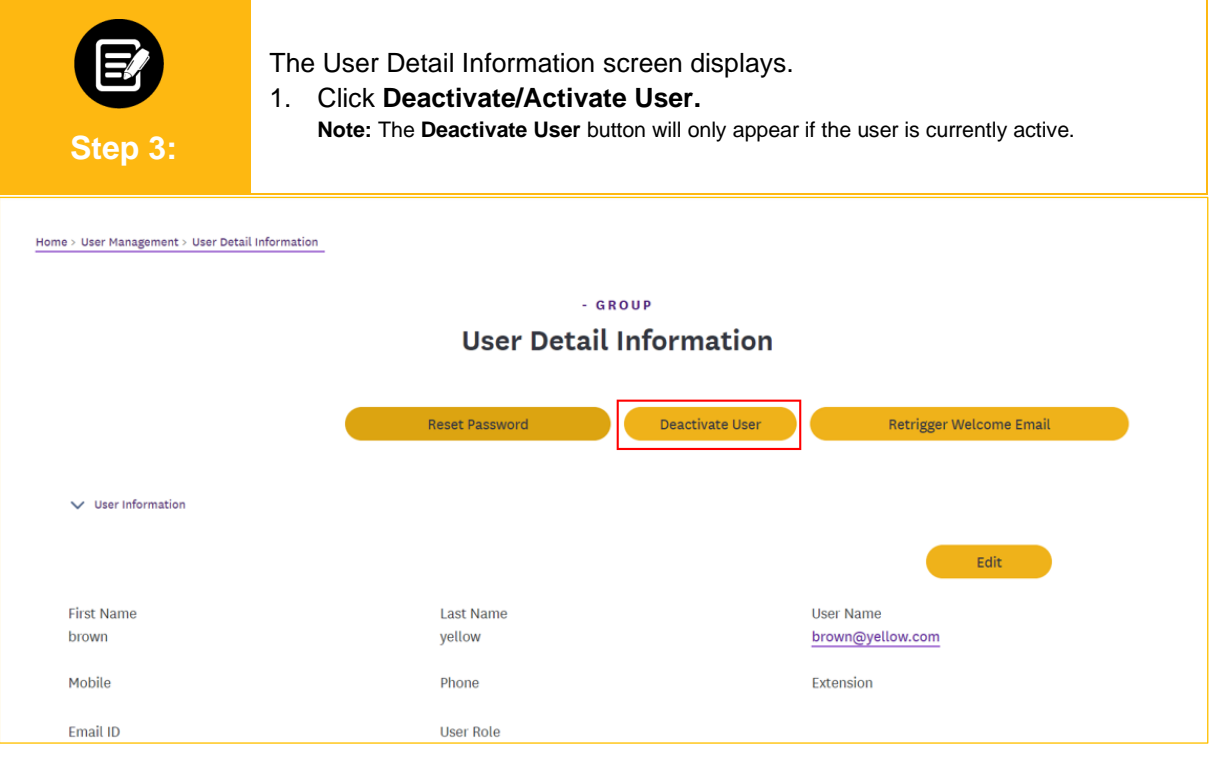

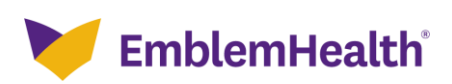

#### User Management – Deactivate/ Reactivate User

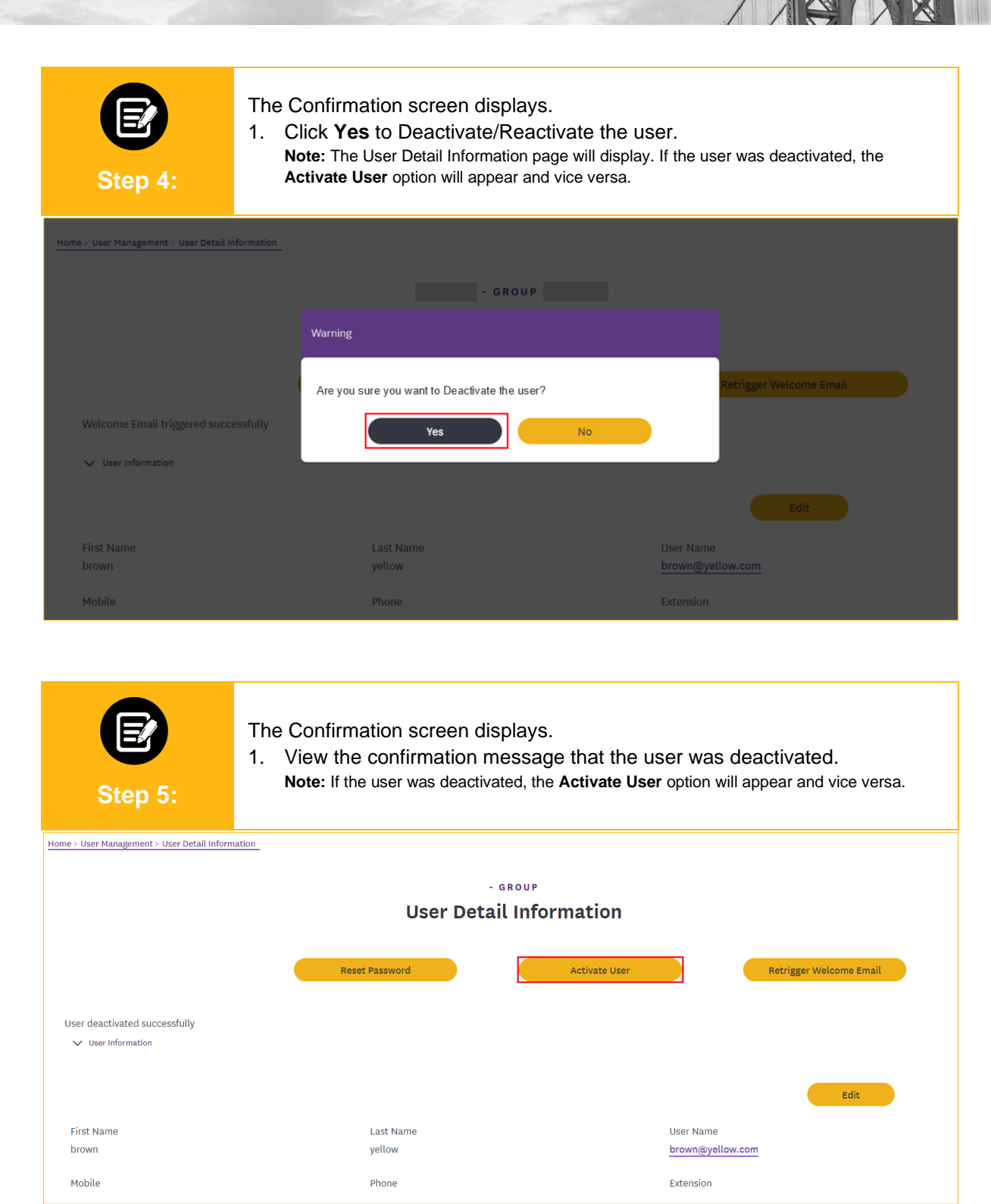

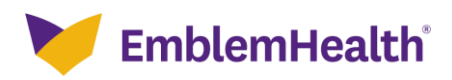

## User Management – Deactivate/ Reactivate User

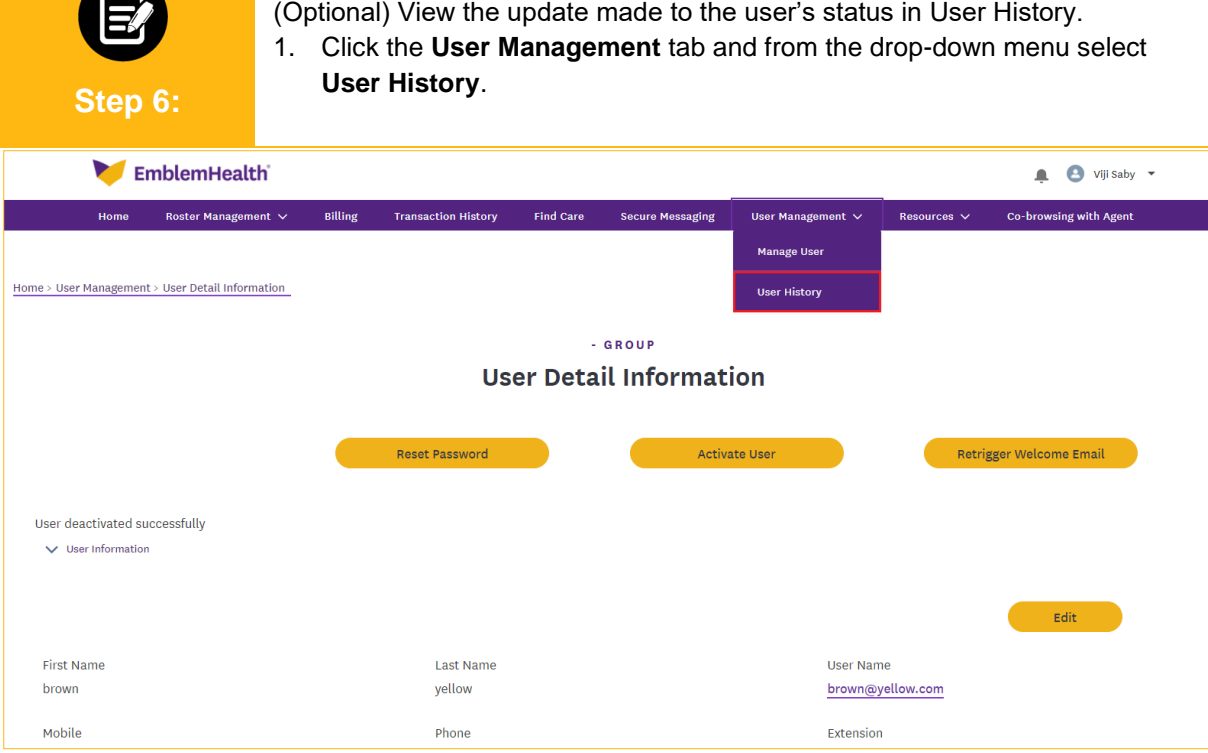

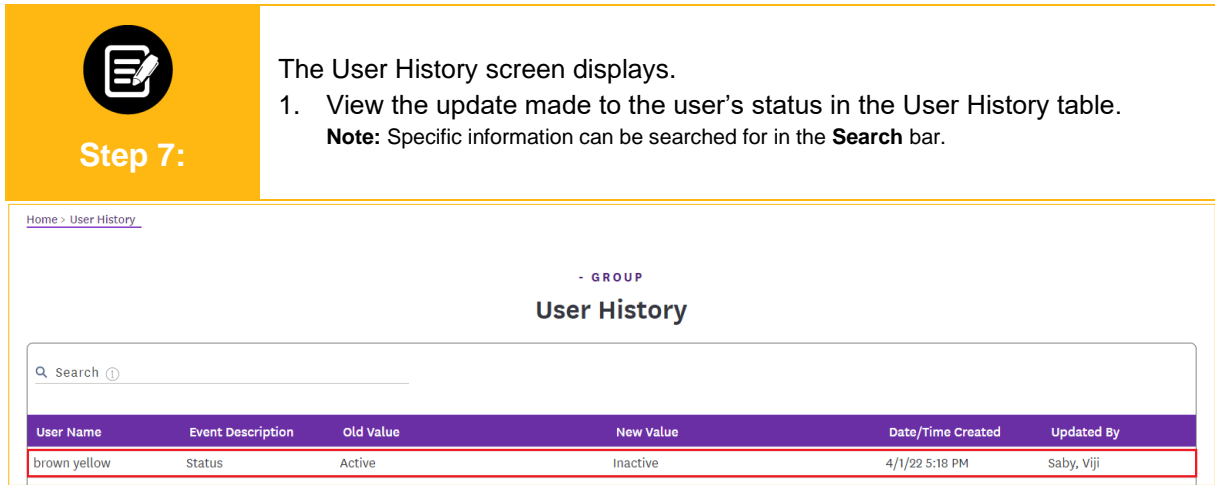

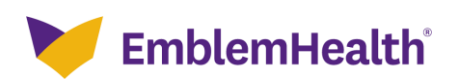

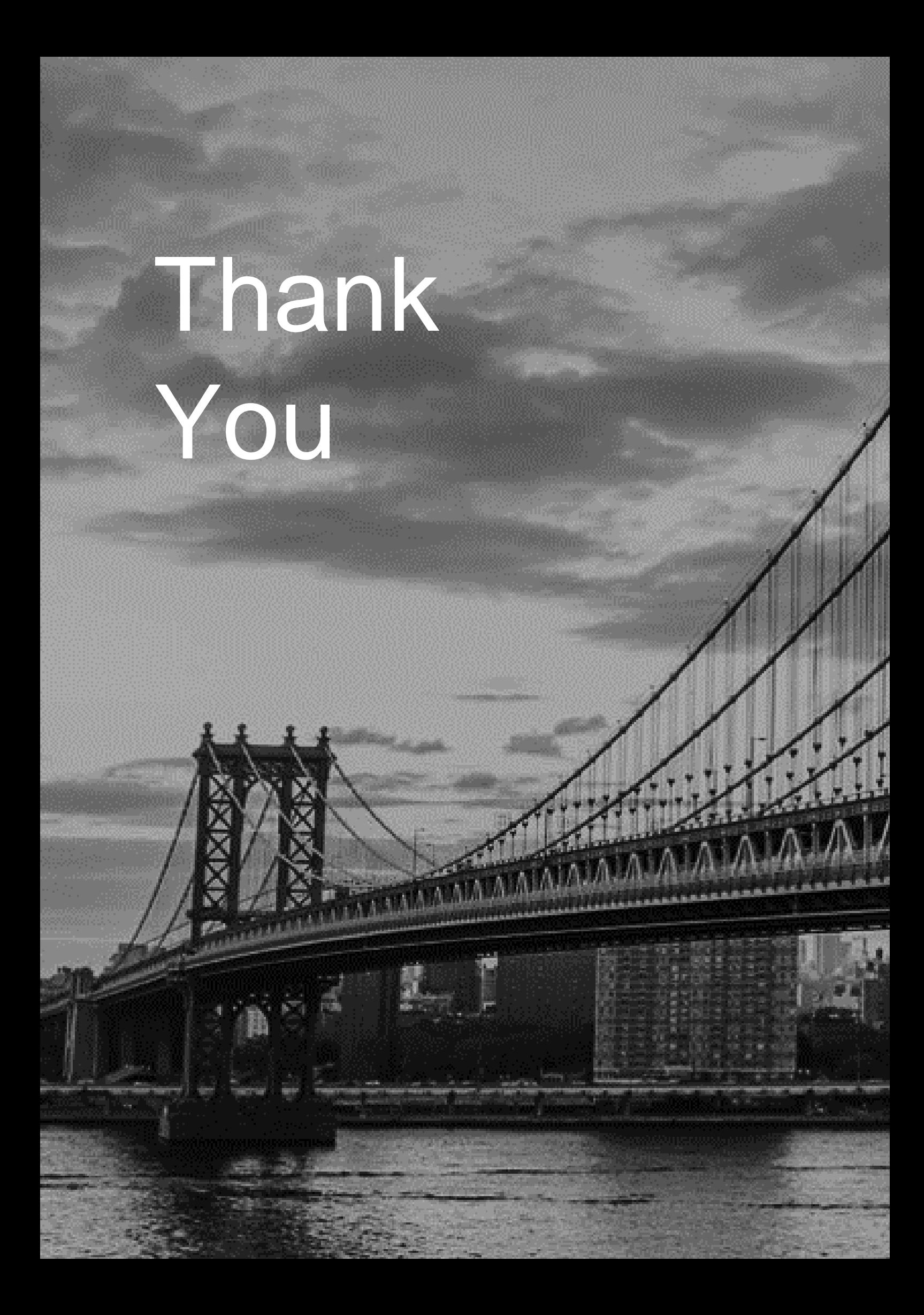